## How To Setup Hp Photosmart C4385 Wireless Printer >>>CLICK HERE<<<

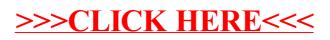